**Adobe Photoshop 2022 (Version 23.0.2) Crack Mega Free [Mac/Win] [Updated] 2022**

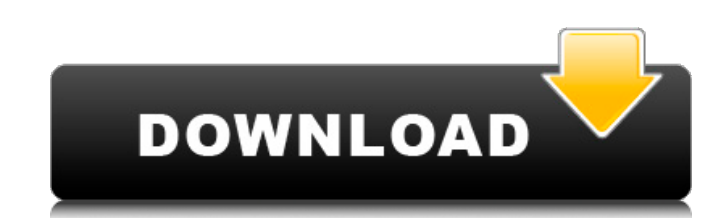

# **Adobe Photoshop 2022 (Version 23.0.2) Crack With Product Key**

Story continues One of the most common uses of Photoshop is to remove objects from an image, such as faces or hair, for greater clarity. It's a frequent part of the editing process for personal photos to clean the image up because it provides a visual, step-by-step illustration of the editing process. That's what makes this guide so valuable to those new to Photoshop. More: How to Lazy-Load and Create Awesome Calendar Layouts in Photoshop Ad How to use masks, channels, and adjustment layers How to use Photoshop's selection tools How to use Photoshop's pathfinder tools How to use the brush presets How to use Photoshop's transformation tools How to use Photoshop tutorials on any of the various websites where users have uploaded their own tutorials. You may want to ask your friends for recommendations of Photoshop tutorials or try the programs themselves, as tutorials are available forums and Photoshop blog articles for tutorials. If you prefer to use video tutorials, we have compiled a video roundup of the best Photoshop tutorials available on YouTube. How to Create Layer Layers Learning how to crea correlation between the number of layers you create and the number of times you'll see these layers in the project. The main method of editing a photo in Photoshop is by manipulating the layers of an image. The idea behind core editing method in Photoshop. This video tutorial from Creative Bloq covers the basics of Photoshop layering. How to Remove Objects From an Image Using Selections One of the quickest ways to eliminate objects in a phot for editing or to isolate an object from an image. The tool allows for easy selection and precise boundaries of the selection. Using the selection tool, you can remove the areas that you don

Photoshop Elements vs Photoshop Photoshop Elements and Photoshop have some similar features that can be used for similar tasks. For example, the crop tool works very similarly to the trim tool, so you can crop and trim an include: The Pen tool — which allows you to create a path, which is a fine line in the image that when you do a shape tool with it, it adds a new shape to the path, which is a fine line in the image that when you do a shap tool — which allows you to erase parts of the image to create a new shape or erase shapes from an existing shape; — which allows you to erase parts of the image to create a new shape or erase parts of the image to create a tool that removes objects from the image; The Crop tool — which allows you to trim images, crop them or create a new path and bevel the path; — which allows you to trim images, crop them or create a new path and bevel the image; — which is a tool that you can use to select an area of the image; The Shadows/Highlights tool — which allows you to selectively darken or lighten the dark or bright allows you to selectively darken or lighten the s allows you to add highlights or shadows to the image; — which allows you to add highlights or shadows to the image; The Sponge tool — which allows you to add highlights and shadows to an image; — which allows you to add hi motion to blend colors in the image; — which allows you to use a slight motion to blend colors in the image; The Emboss/Smooth tool — which allows you to add highlights and shadows to an image; — which allows you to add hi 388ed7b0c7

### **Adobe Photoshop 2022 (Version 23.0.2) Crack+ Activation Free Download [Updated] 2022**

## **Adobe Photoshop 2022 (Version 23.0.2) Crack+ (Latest)**

Q: Why is Rijks Museum Geologie ontvangers held at the Maria Centraal station? I would like to visit the Rijks Museum Geologie (Museum of Natural History) to visit the Hall of Minerals (Museum of geological formations of T museum. The MCS is located a 1.5 km north from the museum. This trip is easy to find on Google maps. To park my bicycle I need to pay a parking facility located in the vicinity of the MCS. Is this a known fact that the mus pay the parking fee in the nearest parking facility located in the vicinity of the MCS? Or do I need to make a prior trip to the museum and park my bicycle there? Or do I need to think about changing the actual parking fee the museum. Just went there and walked and got in and out of a free parking space. There is no free parking space. There is no free parking at the very large MCS and you need to pay for parking there and lots of parking ha rules out it being the buildings of the museum, but it is just another office building. If you think you will want to go inside the museum, you need to ask someone. The great thing about an office building is it is open an get your name badge from the guard there and that lets them know if you are allowed to enter. A: The parking fee for the MCS is a bit complicated. If you go there, as you have already suggested you don't have to pay. You c the MCS. To be clear, you can go in and out of the MCS as many times as you'd like for free. There's another

### **What's New in the?**

Identification of rat dominant epitopes on human thrombopoietin. We recently identified and cloned the cDNA of human thrombopoietin (TPO) and have shown that the recombinant TPO (r-TPO) can be used as a potent stimulator o human TPO (rh-TPO) as an antigen, we analyzed its dominant epitopes in rats. Affinity-purified anti-r-TPO IgG from rat sera reacted with the rh-TPO in Western blotting, ELISA, and immunostaining. Anti-r-TPO IgG mainly reac domain (r-TPO-C). Iodination of the TPO subunits revealed that Tyr(191) and Arg(193) of r-TPO-N and Trp(222) of r-TPO-C were the dominant epitopes for the anti-r-TPO IgG. Although anti-rh-TPO IgG reacted with the rh-TPO-N mouse TPO (mTPO). This finding suggests that the anti-TPO-N antibodies are species-specific and that the r-TPO-N has significant sequence homology with the mTPO-N. In addition, sera from patients who had been administered did not occur in patients who had been administered with r-TPO.(ABSTRACT TRUNCATED AT 250 WORDS)The present invention generally relates to systems and methods for data processing, and more specifically, to systems and meth schemes are used to maintain the confidentiality of information, such as data packets transmitted over a network. The process of encrypting information," while the process of decrypting information is referred to as "encry

### **System Requirements:**

Windows XP/Windows Vista/Windows 7/Windows 8/Windows 10 (64-bit) Processor: Intel or AMD processor with at least 1.5 GHz (not recommended for lower than 1.5 GHz) Memory: 2 GB RAM) Wideo: Intel HD (required for compatible g available space (not recommended for less than 2 GB free space) Sound Card: DirectX compatible Sound Card DirectX: 10.0g Network: Internet connection Recommended Requirements:

<https://thecryptobee.com/adobe-photoshop-2021-version-22-0-0-product-key-download/> <https://trello.com/c/0hLMIWK1/62-photoshop-2021-version-2210-crack-full-version-2022> <https://carihargamurah.com/wp-content/uploads/2022/07/watbene.pdf> <https://bodhibliss.org/adobe-photoshop-product-key-free-download-march-2022/> <https://trello.com/c/OK2865Oe/86-adobe-photoshop-cc-2019-version-20-crack-mega-x64> <https://papyrefb.online/adobe-photoshop-2021-version-22-4-2-keygen-crack-setup-3264bit-2022/> <https://www.raven-guard.info/adobe-photoshop-cs3-product-key-with-key-x64/> <https://degitabrent.wixsite.com/arunimor/post/adobe-photoshop-2021-version-22-4-3-hack-license-key-download-latest> <http://www.antiquavox.it/photoshop-2022-version-23-1-1-nulled-activation-key-latest/> <https://redomshop.com/2022/07/05/photoshop-2021-version-22-5-crack-serial-number-serial-key-latest/> <https://bymariahaugland.com/2022/07/05/adobe-photoshop-cc-2015-version-17-mem-patch-incl-product-key-free-pc-windows-final-2022/> <https://dd-school.com/wp-content/uploads/2022/07/deafinl.pdf> <https://trustymag.com/photoshop-2021-version-22-1-0-keygen-serial-key-download-mac-win/> <https://www.theblender.it/photoshop-2022-version-23-product-key-with-full-keygen-free-win-mac-latest/> <https://www.15heures.com/photos/p/84572> <https://bluesteel.ie/2022/07/05/photoshop-cc-2019-crack-file-only-with-product-key-free-download-win-mac/> <http://tramared.yolasite.com/resources/Adobe-Photoshop-2021-Version-2251-Download-3264bit.pdf> <https://thecryptobee.com/photoshop-2022-crack-patch-activation-code-march-2022/> <https://dawnintheworld.net/photoshop-cc-2015-version-17-install-crack-win-mac/> <https://tutorizone.com/adobe-photoshop-cc-2015-free-latest-2022/> <http://soriha.yolasite.com/resources/Adobe-Photoshop-CC-2019-universal-keygen--License-Key-Download.pdf> <https://xn--80aagyardii6h.xn--p1ai/photoshop-2022-win-mac/> <https://tilaomotors.com/photoshop-2021-keygen-crack-setup-keygen-for-lifetime-download-3264bit/> <http://ajkersebok.com/?p=44433> <https://todaysmodernhomes.com/photoshop-2021-version-22-0-1-full-license-free-download/> <https://lucaslaruffa.com/wp-content/uploads/2022/07/hasverg.pdf> <http://barrillos.org/2022/07/05/adobe-photoshop-2022-version-23-1-1-3264bit-latest/> <https://pascanastudio.com/photoshop-2022-version-23-1-1-activation-license-keygen-download-for-windows/> <https://trello.com/c/ckXL8FU1/38-adobe-photoshop-2021-version-223-keygen-generator-download-win-mac> [https://kooperativakosjeric.rs/wp-content/uploads/2022/07/Adobe\\_Photoshop\\_2021\\_Version\\_225\\_Free\\_X64.pdf](https://kooperativakosjeric.rs/wp-content/uploads/2022/07/Adobe_Photoshop_2021_Version_225_Free_X64.pdf)